# STAT 224 Lecture/Activities on Friday, 10/01

### Your Name Goes Here

### **1. The NC Births Data**

The NC Births data came from a random sample of 1000 birth records released by the State of North Carolina in 2004. The variables include:

- weight: weight of the baby at birth in pounds.
- gender: gender of the baby, female or male.
- habit : status of the mother as a nonsmoker or a smoker.
- marital: whether mother is married or not married at birth.
- whitemom: whether mom is white or not white.
- fage: father's age in years.
- mage: mother's age in years.
- gained: weight gained by mother during pregnancy in pounds.

See<http://www.stat.uchicago.edu/~yibi/s220/labs/lab08.html> for the complete description of variables

## **2. Loading Data**

You can download the data at

<https://www.openintro.org/stat/data/csv/ncbirths.csv>

Please save it at **the same folder** as this RMD file. Then you can easily **change the working directory** by

[Session] – [Set Working Directory] – [To Source File Location]

Run the command below to load the data

 $nc = read.csv("ncbirths.csv")$ 

### **3. Data Summary by Group**

library(mosaic) favstats(weight  $\sim$  gender + habit, data=nc)

## gender.habit min Q1 median Q3 max mean sd n missing ## 1 female.nonsmoker 1.00 6.31 7.13 7.81 11.63 6.939393 1.511282 445 0 ## 2 male.nonsmoker 1.38 6.69 7.50 8.38 11.75 7.357290 1.498625 428 0 ## 3 female.smoker 2.19 6.00 6.88 7.44 8.38 6.675263 1.078271 57 0 ## 4 male.smoker 1.69 6.25 7.31 8.13 9.19 6.955507 1.593304 69 0

- Describe the effect of gender on weight controlling for mom's smoking status (habit)
- Describe the effect of the mom's smoking habit on weight controlling for baby's gender

#### **On Your Own**

**Q1**: Find appropriate data summary and use it to describe the effect of mother's marital status (marital) on weight controlling for the gender of baby

### **4. Side-By-Side Boxplots w/ Facet**

```
ggplot(nc, aes(x=habit, y=weight)) +geom_boxplot() +
 facet grid(gender ~ martial)
```
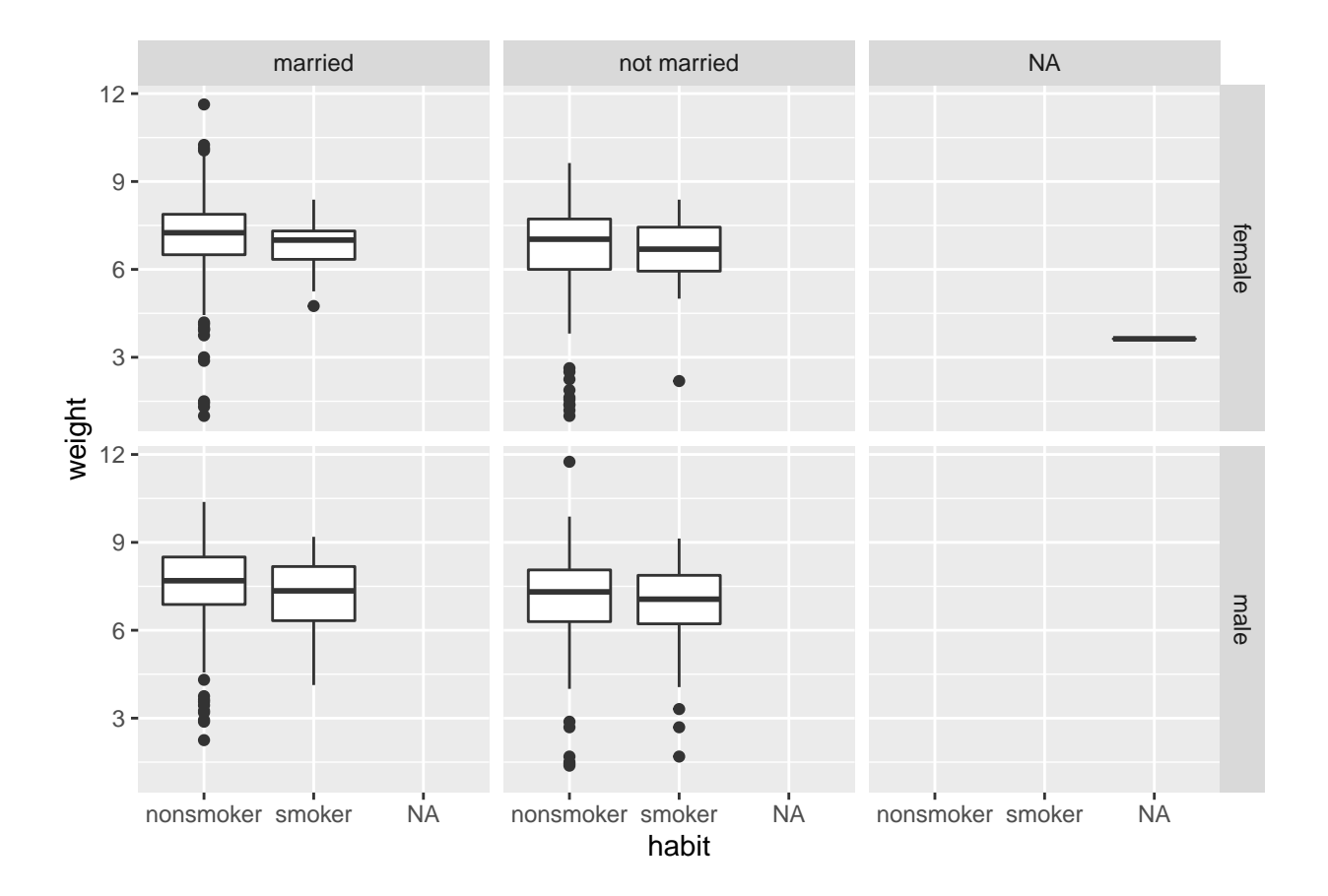

### **Same Plot Resized:**

```
ggplot(nc, aes(x=habit, y=weight)) +
 geom_boxplot() +
  facet_grid(gender ~ marital)
```
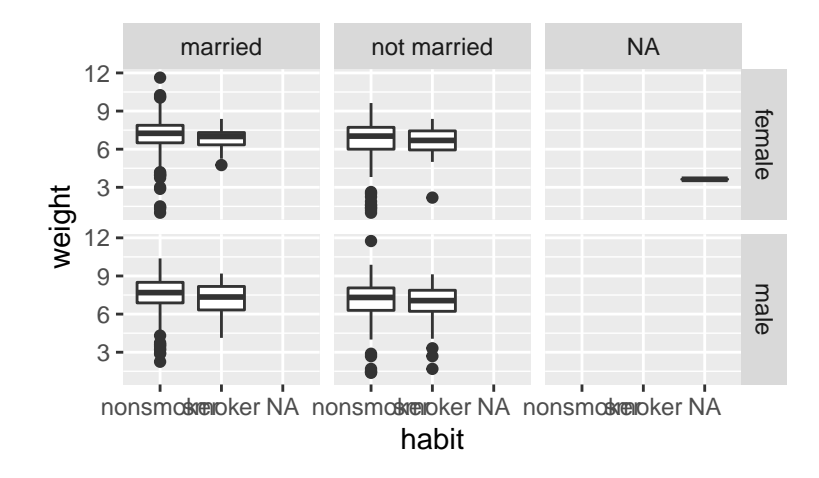

#### **Same Boxplots Turned Horizontal**

```
ggplot(nc, aes(y=habit, x=weight)) +geom_boxplot() +
  facet_grid(gender ~ marital)
               married not married NA
         NA
                                                 female ╢┠
      smoker
                \bulletnonsmoker
habit
         NA -male
                  Æ
      smoker-
   nonsmoker
              3 6 9 12 3 6 9 12 3 6 9 12
                           weight
```
**Same Plot w/ Missing Values Removed**

```
ggplot(subset(nc, !is.na(habit)), aes(y=habit, x=weight)) +
 geom_boxplot() +
 facet_grid(gender ~ marital)
```
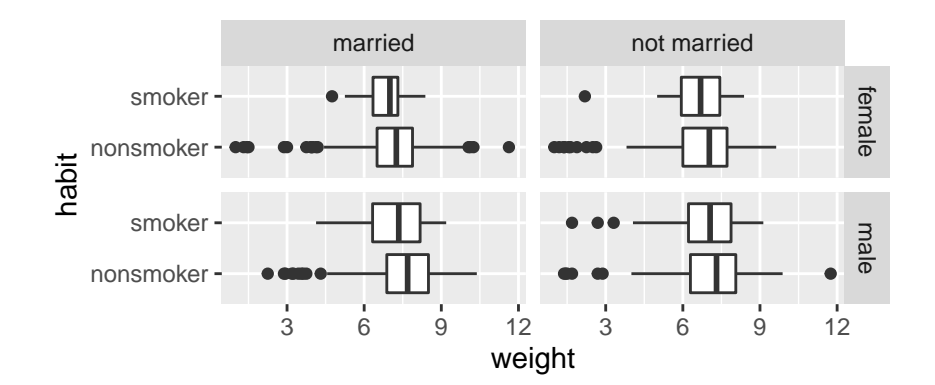

Based on the plot, describe the effect of smoking on baby's birth weight, controlling for gender and mom's marital status.

Answer #1: For babies of the same gender and same marital status of their moms, babies of smoking moms have a lower median birth weight than those of nonsmoking moms.

Answer #2: Babies of smoking moms have a lower median birth weight than those of nonsmoking moms, controlling/adjusted for the gender of the baby and the mom's marital status

#### **On Your Own**

**Q2**: Find appropriate boxplots of the data and use them to describe the effect of mother's marital status (marital) on weight controlling for the gender of baby and mother's smoking habit.

## **5. Controlling for a Numerical Predictor**

```
ggplot(nc, aes(x=weeks, y=weight, color=habit)) +geom_point() +
 geom_smooth(method='lm')
```

```
## 'geom smooth()' using formula 'y ~\sim~ x'
```

```
## Warning: Removed 2 rows containing non-finite values (stat smooth).
```
## Warning: Removed 2 rows containing missing values (geom\_point).

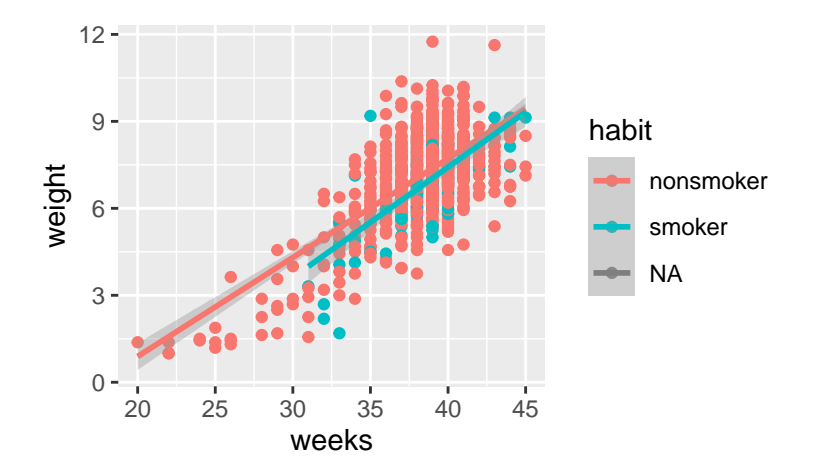

Adding warning=FALSE inside {r} to get rid of the warning message in the knitted output. The missing value is also removed.

```
nc = subset(nc, !is.na(habit))
ggplot(nc, aes(x=weeks, y=weight, color=habit)) + geom point()
```
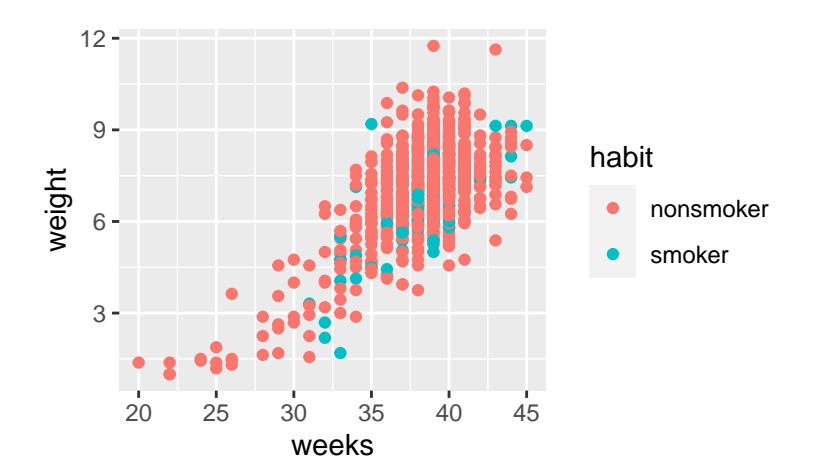

Hard to see whether mom's smoking habit has any effect on birth weights after accounting for the length of pregnancy (weeks).

## **6. Another Way to Control for weeks**

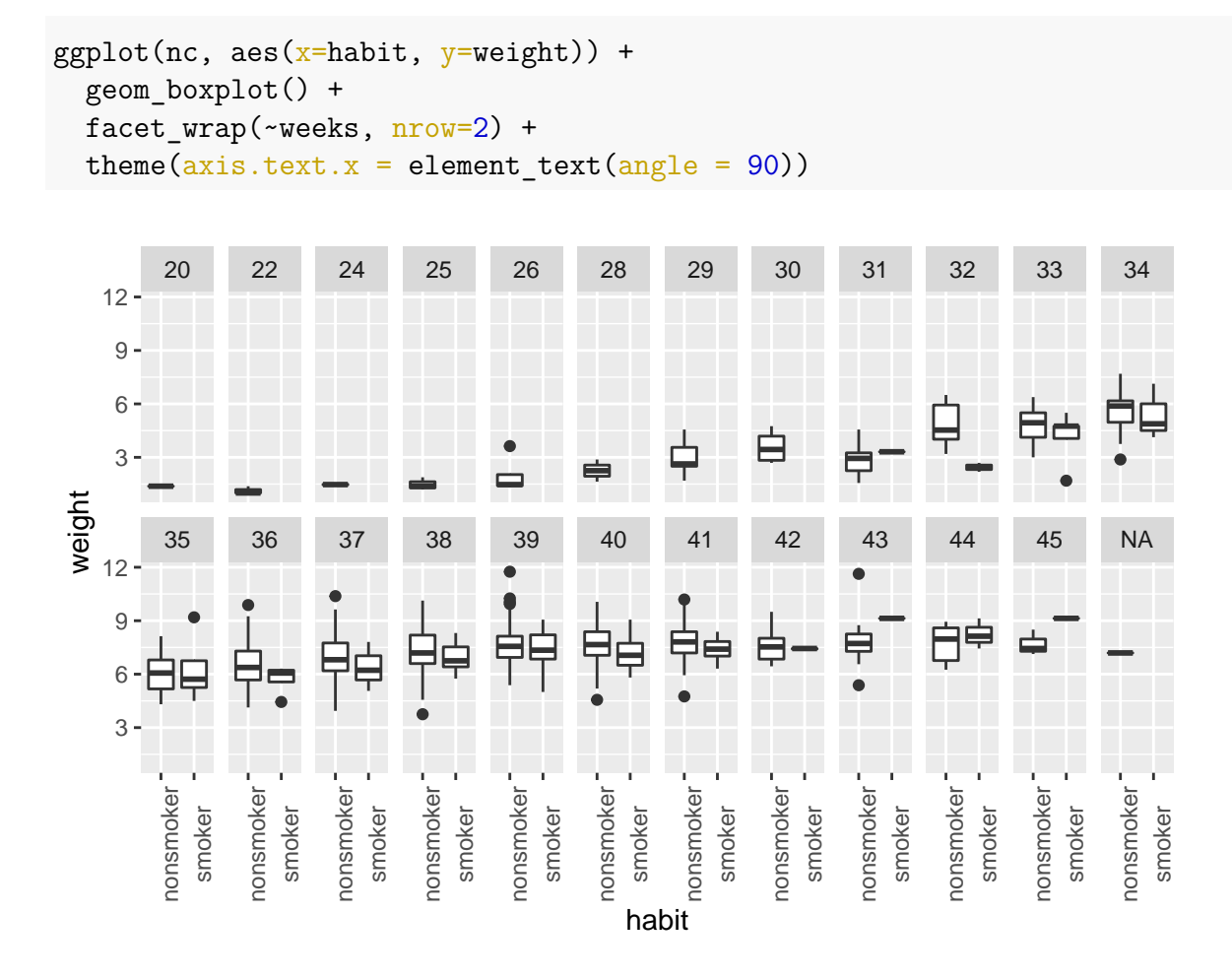

• can ignore week 20-30 where there were no smokers

- For 32 to 42 weeks of pregnancies, the median birth weight were slightly lower for those born to smoking moms, comparing babies w/ the same weeks of pregnancy.
- For 31, 43, 44, 45 weeks, smoking group has higher median birth weights, but those groups had only a few observations

```
## weeks
## habit 20 22 24 25 26 28 29 30 31 32 33 34
## nonsmoker 1 3 2 3 4 3 5 4 5 6 11 16
## smoker 0 0 0 0 0 0 0 0 1 2 5 3
## weeks
## habit 35 36 37 38 39 40 41 42 43 44 45
## nonsmoker 28 42 93 155 201 150 89 22 16 10 3
## smoker 4 4 12 23 36 18 10 3 1 3 1
```
xtabs( $\text{-habit}$  + weeks, data=nc)

### **7. Controlling for the Effect of weeks Using a Model**

```
ggplot(subset(nc, !is.na(habit)), aes(x=weeks, y=weight, color=habit)) +
 geom_point() +
 geom_smooth(method='lm', formula='y~x')
```
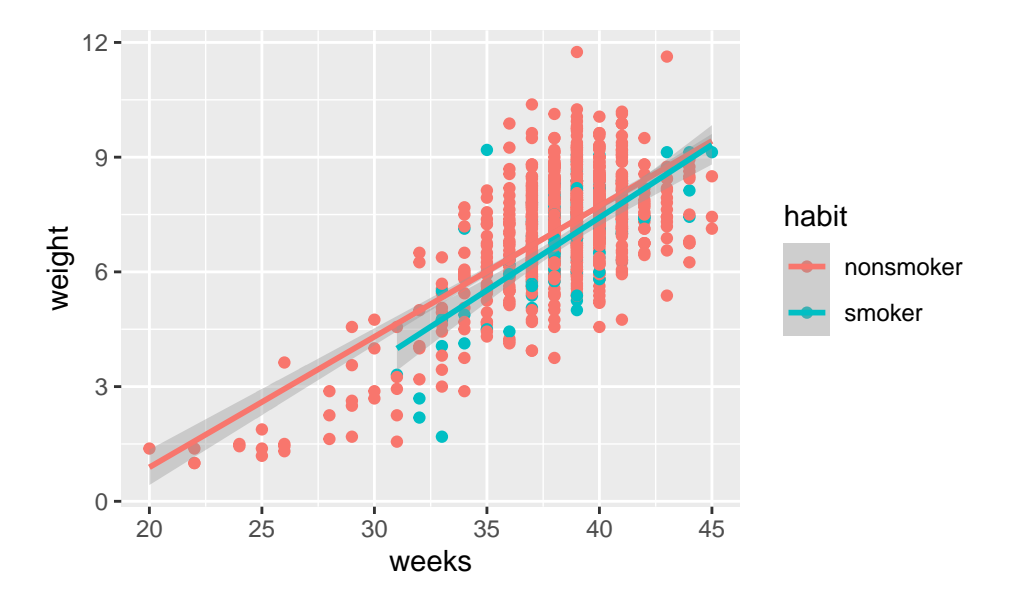

Birth weights seem to increase with the length of pregnancy (weeks) in a **nonlinear** manner.

```
ggplot(nc, aes(x=weeks, y=weight, color=habit)) +geom_point() +
 geom smooth(method='lm', formula='y~x+I(x^2)+I(x^3)')
```
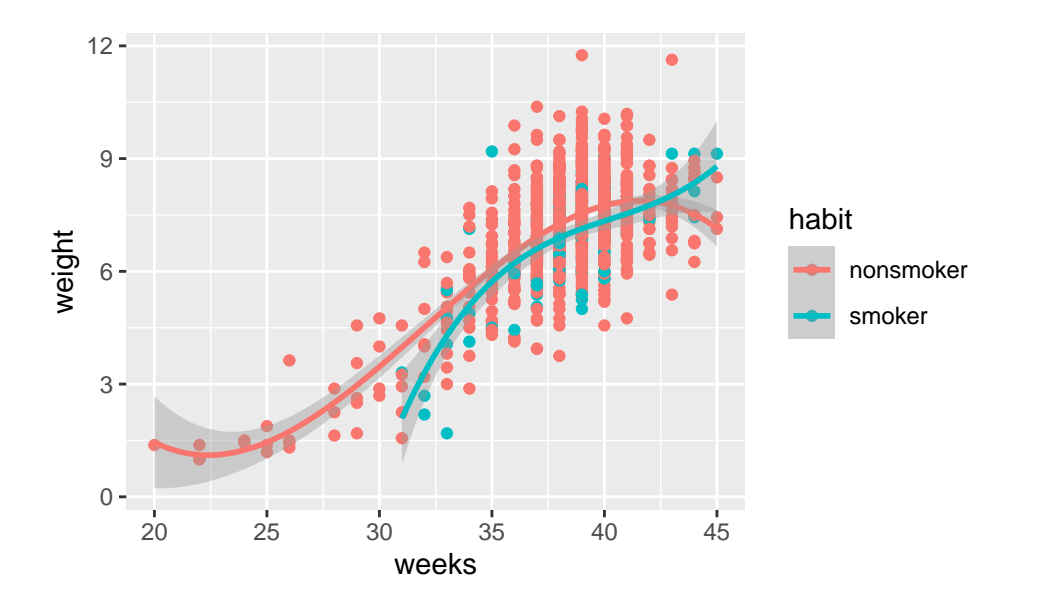

Describe the effect of mother's smoking habit on birth weights of babies, after adjusting for the length of pregnancy (weeks)

Answer #1: Comparing babies with the same of pregnancy, babies of smoking moms have lower birth weights on average than those of nonsmoking moms.

Answer #2: Babies of smoking moms have a lower mean birth weight than those of nonsmoking moms, controlling/adjusted for the length of pregnancy

## **8. Controlling for Gender As Well . . .**

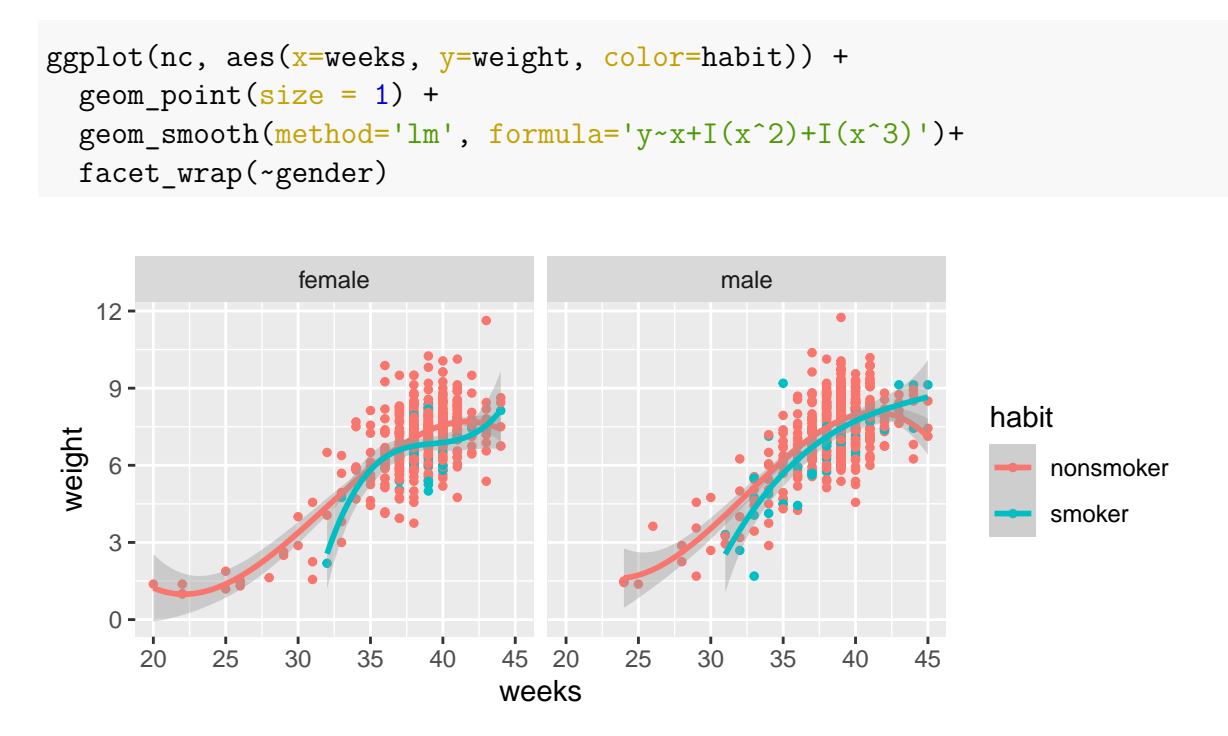

One can move the legend to the top.

```
ggplot(nc, aes(x=weeks, y=weight, color=habit)) +geom_point(size=0.8) + facet_wrap(~gender) +
 geom smooth(method='lm', formula='y~x+I(x^2)')+
  theme(legend.position="top")
```
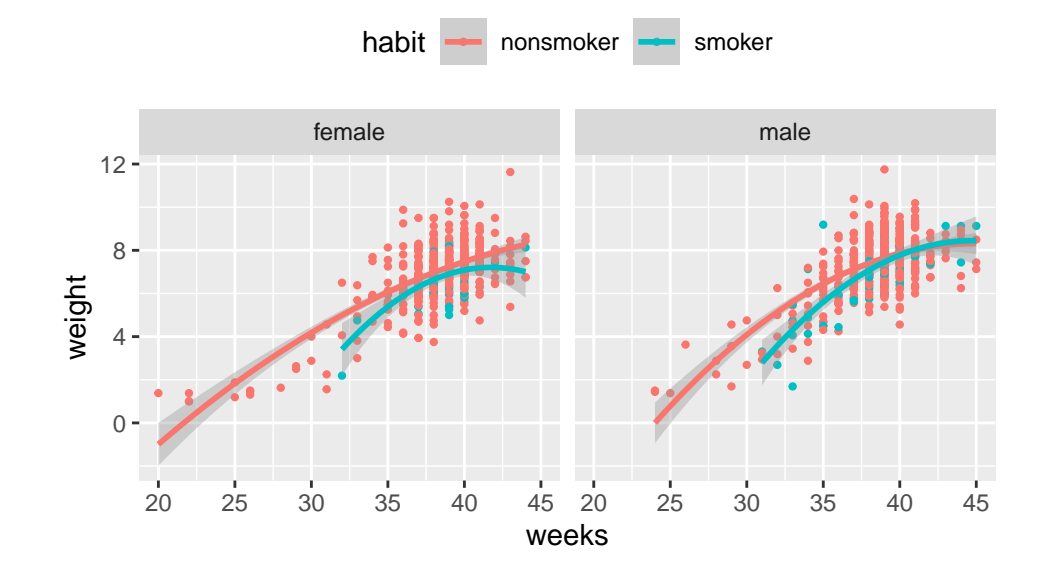

Describe the effect of mother's smoking habit on birth weights of babies, after adjusting for the length of pregnancy (weeks) and the gender of the baby.

#### **On Your Own**

**Q3:** Make an appropriate plot of the data and use it to describe the effect of mother's marital status on birth weights of babies, after adjusting for the length of pregnancy (weeks) and the gender of the baby.

### **9. Controlling for weeks, gender, and marital**

```
ggplot(nc, aes(x=weeks, y=weight, color=habit)) +
  geom point(size=0.5) +
  geom smooth(method='lm', formula='y~x+I(x^2)+I(x^3)')+
  facet grid(marital ~ z gender)
```
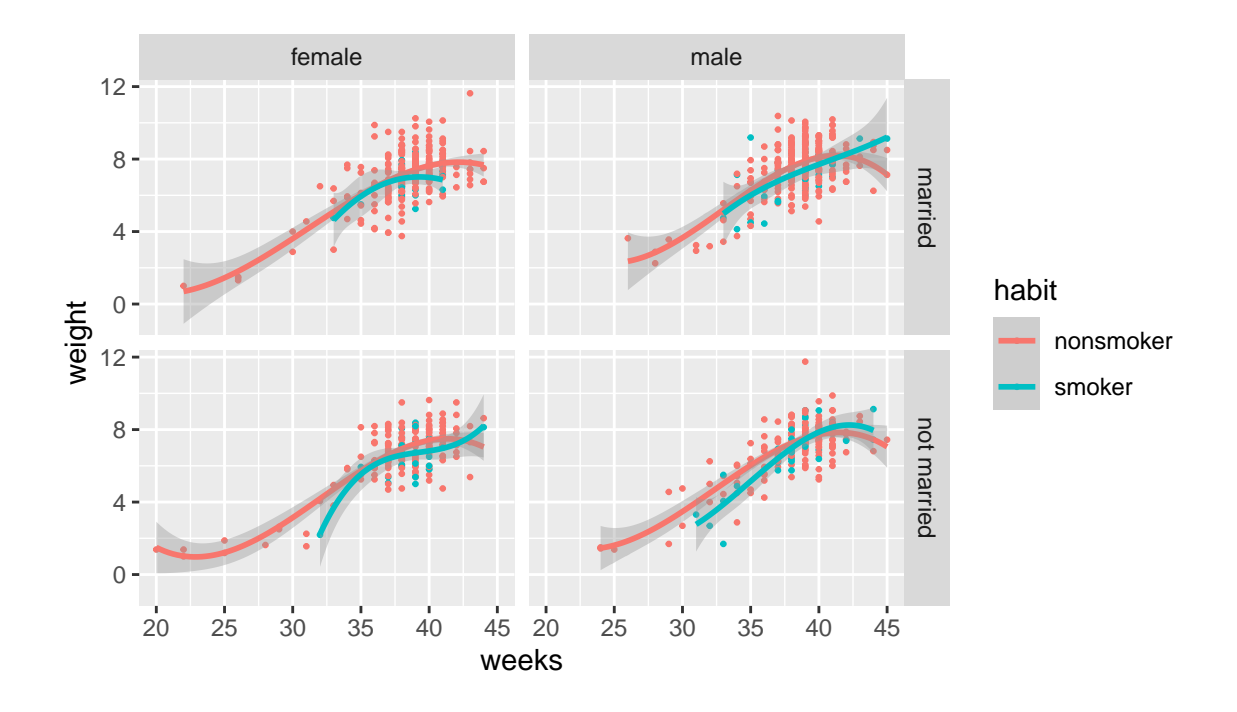

What's the effect of habit on weight after adjusting for weeks, gender, and marital?

### **On Your Own**

**Q4:** Make an appropriate plot of the data and use it to describe the effect of gender on weight after adjusting for weeks, habit, and marital?

**Q5:** Make another plot of the data and use it to describe the effect of marital on weight after adjusting for weeks, gender, and habit?

**Q6:** The variable gained is mother's weight gain during pregnancy in pounds. Explore to see if gained has any effect on baby's birth weight, after adjusting for weeks, gender, habit, and marital. If you cannot control for so many predictors at once, try to control for one or two or three or them and see.